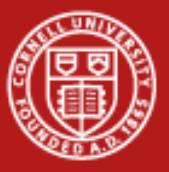

**Cornell University Center for Advanced Computing** 

# **Optimization and Scalability**

Steve Lantz Senior Research Associate Cornell CAC

*Workshop: Parallel Computing on Stampede June 18, 2013*

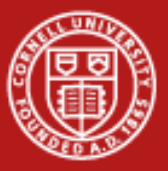

#### **Putting Performance into Design and Development**

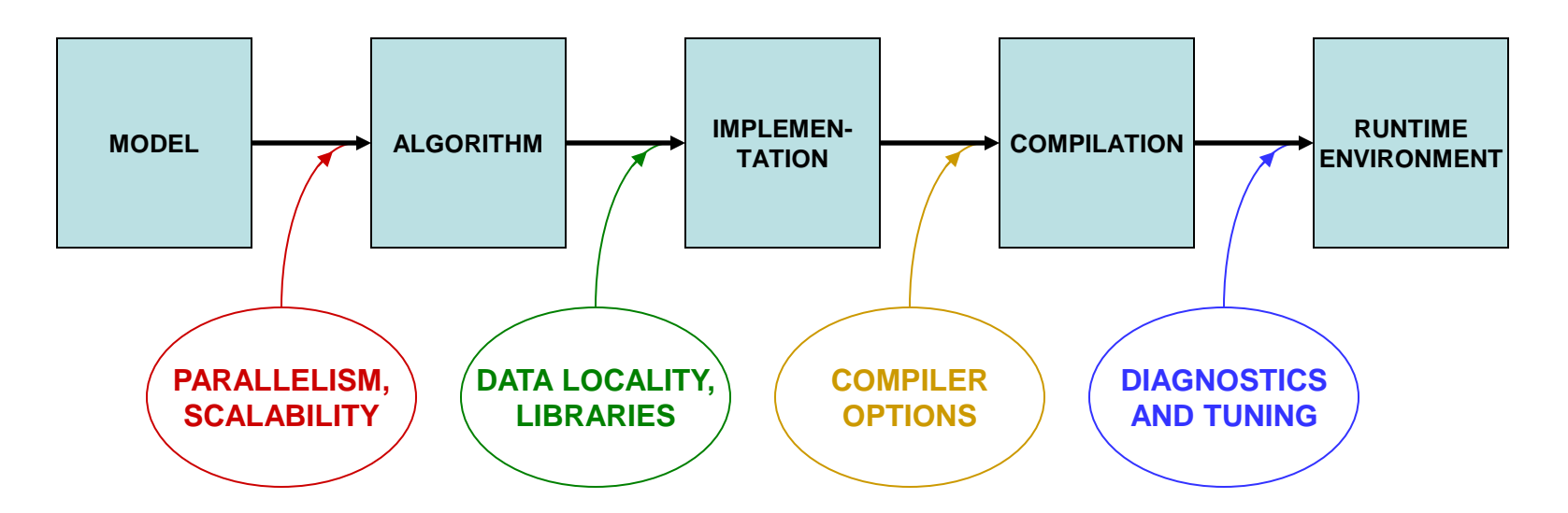

Starting with how to *design* for parallelism and scalability…

…this talk is about the principles and practices during various stages of code *development* that lead to better performance on a per-core basis

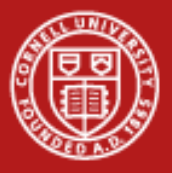

#### **Planning for Parallel**

- Consider how your model might be expressed as an algorithm that naturally splits into many concurrent tasks
- Consider alternative algorithms that, even though less efficient for small numbers of processors, scale better so that they become more efficient for large numbers of processors
- Start asking these kinds of questions during the first stages of design, before the top level of the code is constructed
- Reserve matters of technique, such as whether to use OpenMP or MPI, for the implementation phase

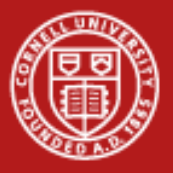

#### **Scalable Algorithms**

- Generally the *choice of algorithm* is what has the biggest impact on parallel scalability.
- An efficient and scalable algorithm typically has the following characteristics:
	- The work can be separated into numerous tasks that proceed almost totally independently of one another
	- Communication between the tasks is infrequent or unnecessary
	- Lots of computation takes place before messaging or I/O occurs
	- There is little or no need for tasks to communicate globally
	- There are good reasons to initiate as many tasks as possible
	- *Tasks retain all the above properties as their numbers grow*

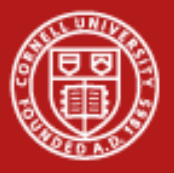

#### **What** *Is* **Scalability?**

- Ideal is to get *N* times more work done on *N* processors
- Strong scaling: compute a fixed-size problem *N* times faster
	- Usual metric is parallel speedup  $S = T_1 / T_N$
	- Linear speedup occurs when *S* = *N*
	- Can't achieve it due to Amdahl's Law (no speedup for serial parts)
- Other definitions of scalability are equally valid, yet easier to do
	- Weak scaling: compute a problem that is *N* times bigger in the same amount of time
	- Special case of trivially or "embarrassingly" parallel: *N* independent cases run simultaneously, no need for communication

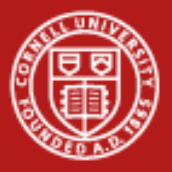

#### **Capability vs. Capacity**

- HPC jobs can be divided into two categories, capability runs and capacity runs
	- A capability run occupies nearly all the resources of the machine for a single job
	- Capacity runs occur when many smaller jobs are using the machine simultaneously
- Capability runs are typically achieved via weak scaling
	- Strong scaling usually applies only over some finite range of *N* and breaks down when *N* becomes huge
	- A trivially parallelizable code is an extreme case of weak scaling; however, replicating such a code really just fills up the machine with a bunch of capacity runs instead of one big capability run

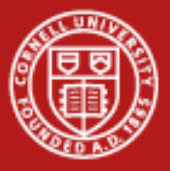

#### **Predicting Scalability**

• Consider the time to compute a fixed workload due to N workers:

```
total time = computation + message initiation + message bulk
computation = workload/N + serial time (Amdahl's Law)
message initiation = [number of messages] * latency
message bulk = [size of all messages] / bandwidth
```
• The number and size of messages might themselves depend on N (unless all travel in parallel!), suggesting a model of the form:

```
total time = workload/N + serial time
                 + k0 * N^a * latency + k1 * N^b / bandwidth
```
Latency and bandwidth depend on hardware and are determined through benchmarks; other constants depend partly on application

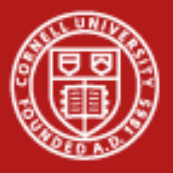

#### **The Shape of Speedup**

Modeled speedup (purple) could be worse than Amdahl's Law (blue) due to the overhead of message passing. Look for better strategies.

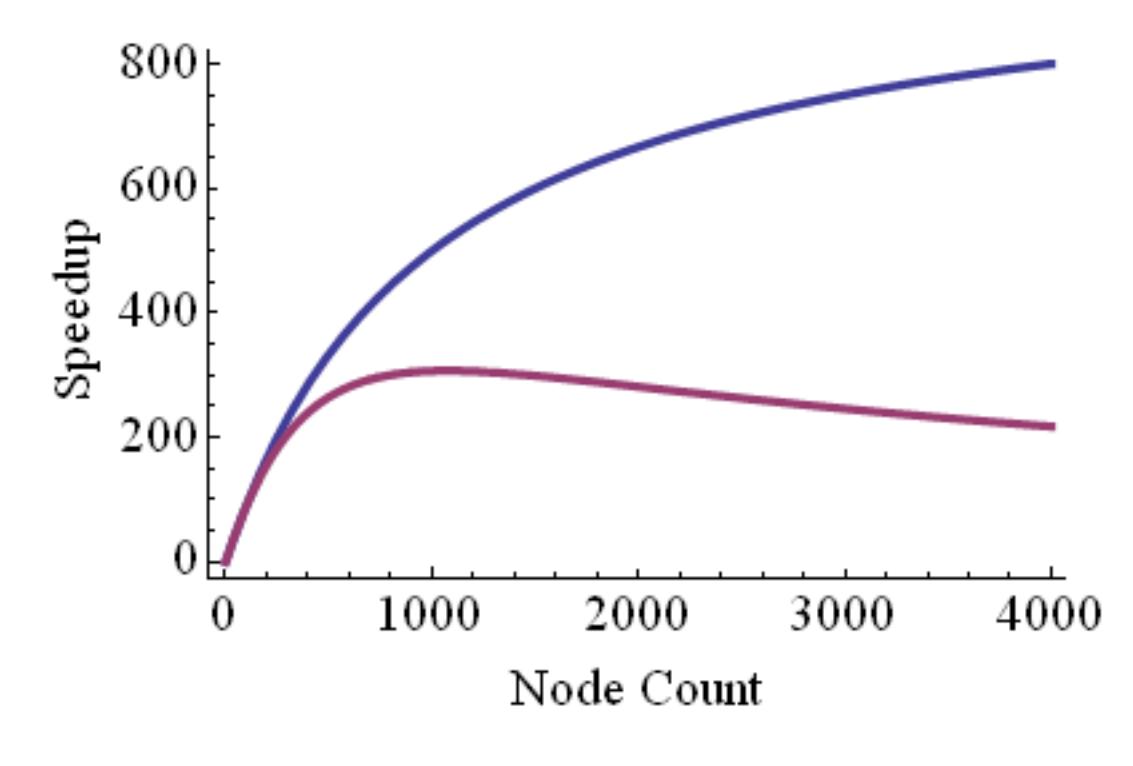

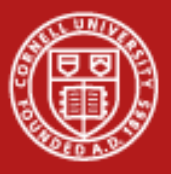

#### **Petascale with MPI?**

- Favor local communications over global
	- Nearest-neighbor is fine
	- All-to-all can be trouble
- Avoid frequent synchronization
	- Load imbalances show up as synchronization penalties
	- Even random, brief system interruptions ("jitter" or "noise") can effectively cause load imbalances
	- Balancing must become ever more precise as the number or processes increases

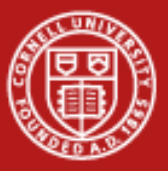

#### **Putting Performance into Development: Libraries**

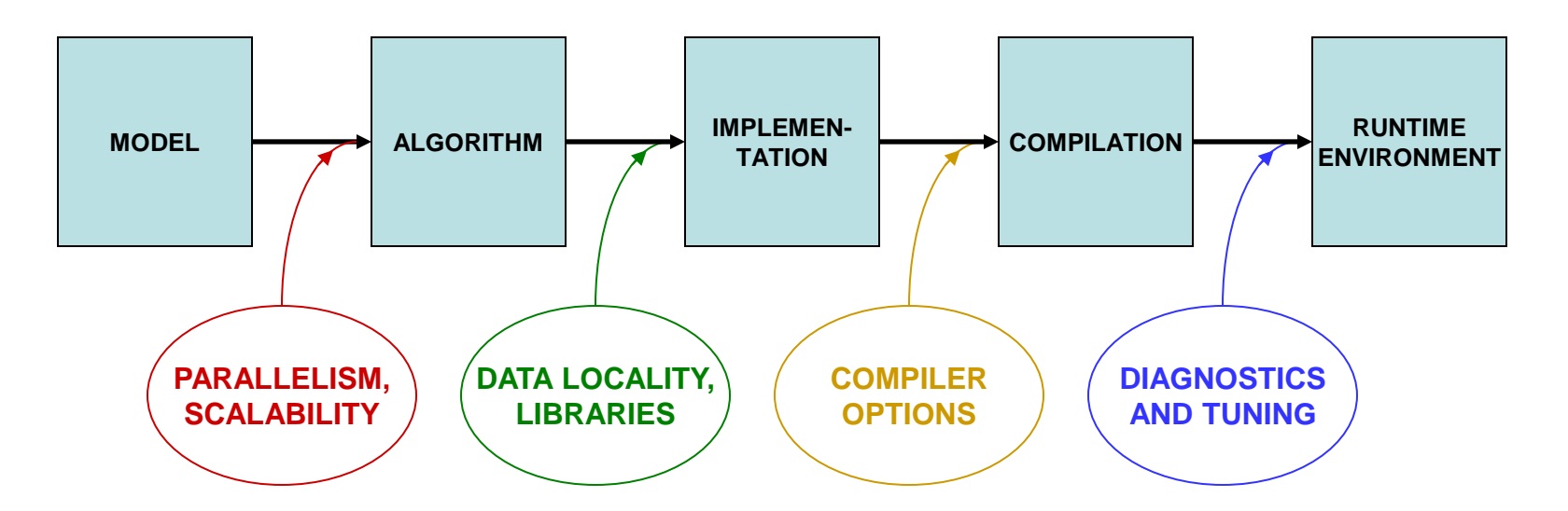

Starting with how to *design* for parallelism and scalability…

…this talk is about the principles and practices during various stages of code *development* that lead to better performance on a per-core basis

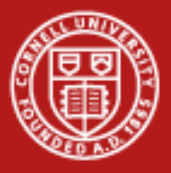

### **What Matters Most in Per-Core Performance**

#### *Good memory locality!*

- Code accesses *contiguous, stride-one* memory addresses
	- Reason: data always arrive in cache lines which include neighbors
	- Reason: loops are vectorizable via SSE, AVX (explained in a moment)
- Code emphasizes *cache reuse*
	- Reason: if multiple operations on a data item are grouped together, the item remains in cache, where access is much faster than RAM
- Data are *aligned* on important boundaries (e.g., doublewords)
	- Reason: items won't straddle boundaries, so access is more efficient

*Goal: make your data stay in cache as long as possible*, so that deeper levels of the memory hierarchy are accessed infrequently

• Locality is even more important for coprocessors than it is for CPUs

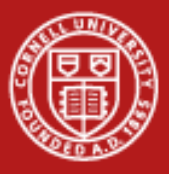

#### **Understanding The Memory Hierarchy**

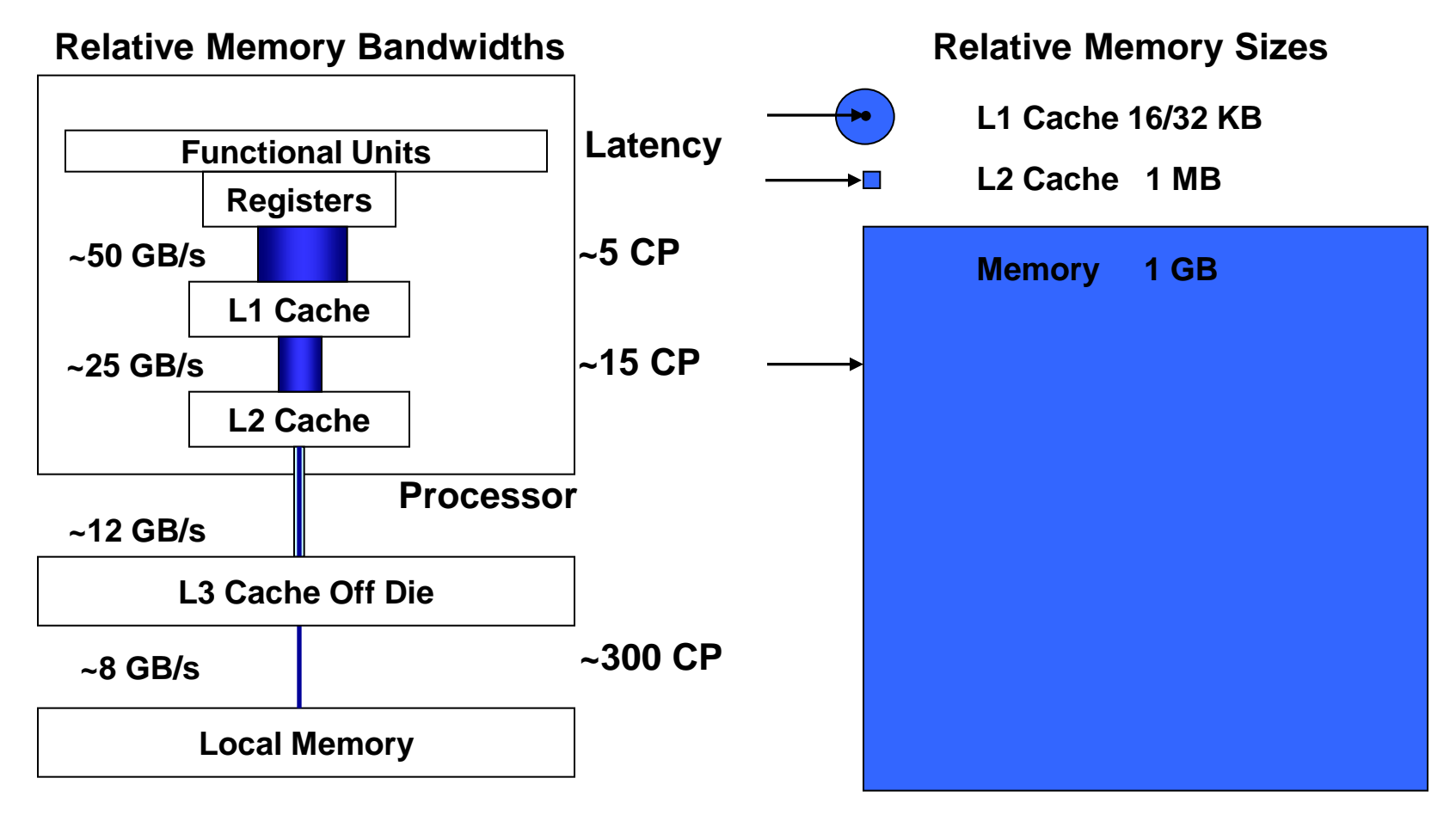

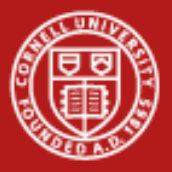

#### **What's the Target Architecture?**

- AMD initiated the x86-64 or x64 instruction set—Intel followed suit
	- Extends Intel's 32-bit "x86" instruction set to handle 64-bit addressing
	- $-$  Encompasses AMD64 + Intel 64 (= EM64T); differs from IA-64 (Itanium
- Intel SSE and AVX extensions access special registers & operations
	- 128-bit SSE registers can hold 4 floats/ints or 2 doubles simultaneously
	- 256-bit AVX registers were introduced with "Sandy Bridge"
	- 512-bit SIMD registers are present on the Intel MICs
	- Within these vector registers, vector operations can be applied
	- Operations are also pipelined (e.g., load > multiply > add > store)
	- Therefore, multiple results can be produced every clock cycle

#### • *Compiled code should exploit special instructions & hardware*

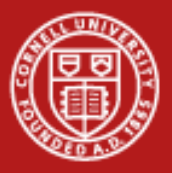

### **Understanding SIMD and Micro-Parallelism**

• For "vectorizable" loops with independent iterations, SSE and AVX instructions can be employed…

SIMD = *Single Instruction, Multiple Data*

SSE = *Streaming SIMD Extensions*

AVX = *Advanced Vector Extensions*

Instructions operate on multiple arguments simultaneously, in parallel Execution Units

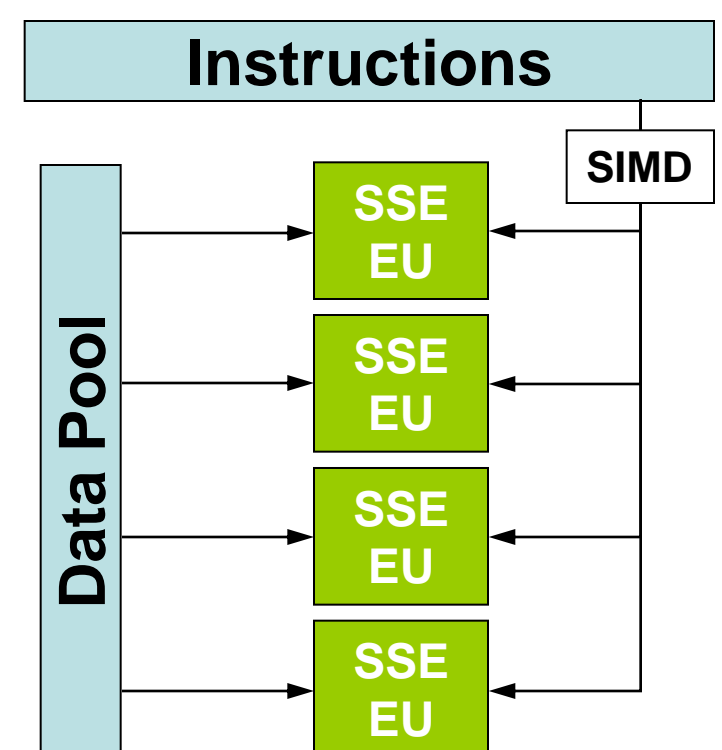

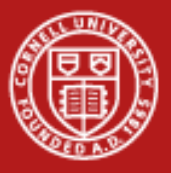

#### **Performance Libraries**

- Optimized for specific architectures (chip + platform + system)
	- $\checkmark$  Take into account details of the memory hierarchy (e.g., cache sizes)
	- $\checkmark$  Exploit pertinent vector (SIMD) instructions
- Offered by different vendors for their hardware products
	- Intel Math Kernel Library (MKL)
	- AMD Core Math Library (ACML)
	- IBM ESSL/PESSL, Cray libsci, SGI SCSL...
- Usually far superior to hand-coded routines for "hot spots"
	- Writing your own library routines by hand is not merely re-inventing the wheel; it's more like re-inventing the muscle car
	- *Numerical Recipes* books are NOT a source of optimized code: performance libraries can run 100x faster

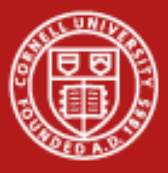

#### **HPC Software on Stampede, from Apps to Libs**

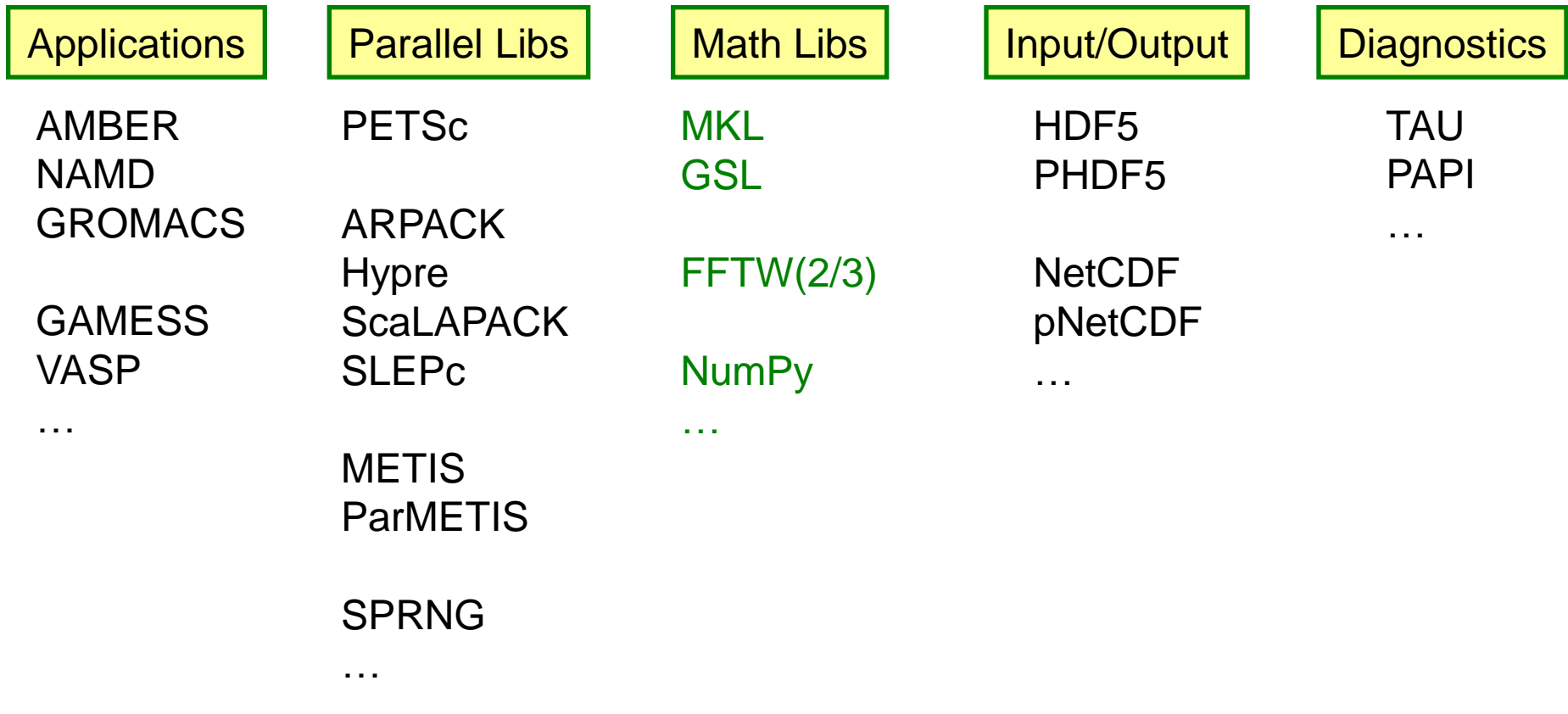

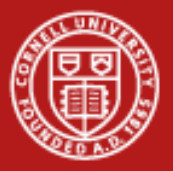

#### **Intel MKL 11 (Math Kernel Library)**

- Accompanies the Intel 13 compilers
- Is optimized by Intel for all current Intel architectures
- Supports Fortran, C, C++ interfaces
- Includes functions in the following areas (among others):
	- Basic Linear Algebra Subroutines, for BLAS levels 1-3 (e.g., ax+y)
	- LAPACK, for linear solvers and eigensystems analysis
	- FFT routines
	- Transcendental functions
	- Vector Math Library (VML) for vectorized transcendentals
- Incorporates shared- and distributed-memory parallelism, if desired
	- OpenMP multithreading is built in, just set OMP\_NUM\_THREADS > 1
	- Link with BLACS to provide optimized ScaLAPACK

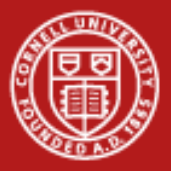

#### **Using Intel MKL on Stampede**

- Upon login, MKL and its environment variables are loaded by default
	- They come with the Intel compiler
	- If you switch to a different compiler, you must re-load MKL explicitly

**module swap intel gcc module load mkl module help mkl**

• Compile and link for C/C++ or Fortran: dynamic linking, no threads

**icc myprog.c -mkl=sequential**

**ifort myprog.f90 -mkl=sequential**

– For static linking and threaded mode, see the Stampede User Guide, or: <http://software.intel.com/en-us/articles/intel-mkl-link-line-advisor/>

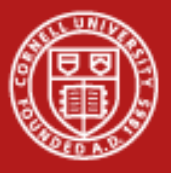

#### **FFTW and ATLAS**

- These two libraries rely on "cache-oblivious algorithms"
	- Optimal code is built heuristically based on mini-tests
	- Resulting lib is self-adapted to the hardware cache size, etc.
- FFTW, the Fastest Fourier Transform in the West
	- Cooley-Tukey with automatic performance adaptation
	- Prime Factor algorithm, best with small primes like (2, 3, 5, and 7)
	- The FFTW interface can also be linked against MKL
- ATLAS, the Automatically Tuned Linear Algebra Software
	- BLAS plus some LAPACK
	- Not pre-built for Stampede (no module to load it)

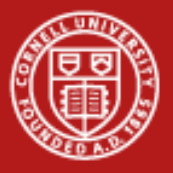

## **GSL, the GNU Scientific Library**

- **Special Functions**
- Vectors and Matrices
- **Permutations**
- **Sorting**
- Linear Algebra/BLAS Support
- Eigensystems
- **Fast Fourier Transforms**
- Quadrature
- Random Numbers
- Quasi-Random Sequences
- Random Distributions
- Statistics, Histograms
- N-Tuples
- Monte Carlo Integration
- Simulated Annealing
- Differential Equations
- Interpolation
- Numerical Differentiation
- Chebyshev Approximation
- Root-Finding
- Minimization
- Least-Squares Fitting

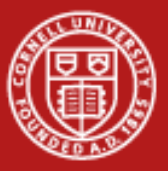

#### **Putting Performance into Development: Compilers**

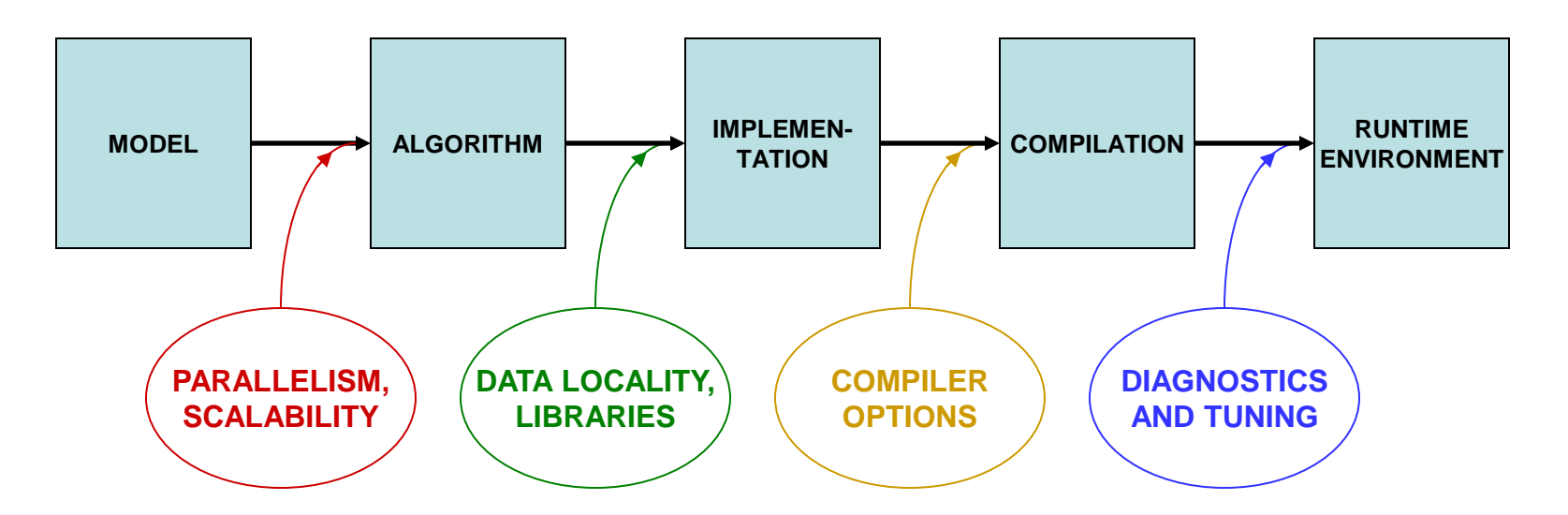

Starting with how to *design* for parallelism and scalability…

…this talk is about the principles and practices during various stages of code *development* that lead to better performance on a per-core basis

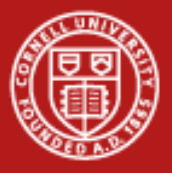

#### **Compiler Options**

- There are three important categories:
	- Optimization level
	- Architecture-related options affecting performance
	- Interprocedural optimization
- Generally you want to supply at least one option from each category

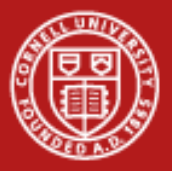

#### **Let the Compiler Do the Optimization**

- Be aware that compilers can do sophisticated optimization
	- Realize that the compiler will follow your lead
	- Structure the code so it's easy for the compiler to do the right thing (and for other humans to understand it)
	- Favor simpler language constructs (pointers and OO code won't help)
- Use the latest compilers and optimization options
	- Check available compiler options

**<compiler\_command> --help** {lists/explains options}

- Refer to the Stampede User Guide, it lists "best practice" options
- Experiment with combinations of options

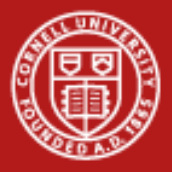

#### **Basic Optimization Level: -O***n*

- -O0 = no optimization: disable all optimization for fast compilation
- $-O1$  = compact optimization: optimize for speed, but disable optimizations which increase code size
- $\cdot$  -O2 = default optimization
- -O3 = aggressive optimization: rearrange code more freely, e.g., perform scalar replacements, loop transformations, etc.
- Note that specifying -O3 is not always worth it...
	- Can make compilation more time- and memory-intensive
	- Might be only marginally effective
	- Carries a risk of changing code semantics and results
	- Sometimes even breaks codes!

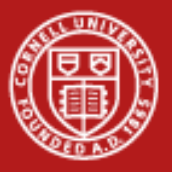

#### **Cornell University Center for Advanced Computing**

#### **-O2 vs. -O3**

- Operations performed at default optimization level, -O2
	- Instruction rescheduling
	- Copy propagation
	- Software pipelining
	- Common subexpression elimination
	- Prefetching
	- Some loop transformations
- Operations performed at higher optimization levels, e.g., -O3
	- Aggressive prefetching
	- More loop transformations

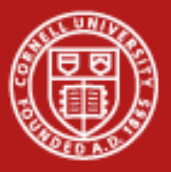

#### **Architecture: the Compiler Should Know the Chip**

- SSE level and other capabilities depend on the exact chip
- Taking an Intel "Sandy Bridge" from Stampede as an example…
	- Supports SSE, SSE2, SSE4\_1, SSE4\_2, AVX
	- Supports Intel's SSSE3 = *Supplemental* SSE3, not the same as AMD's
	- Does *not* support AMD's SSE5
- In Linux, a standard file shows features of your system's architecture
	- Do this: **cat /proc/cpuinfo** {shows cpu information}
	- If you want to see even more, do a Web search on the model number
- This information can be used during compilation…

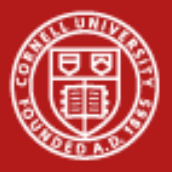

#### **Compiler Options Affecting Performance**

With Intel 13 compilers on Stampede:

- **-xhost** enables the highest level of vectorization supported on the processor on which you compile; it's an easy way to do -x<code></sup>
- -x<code> enables the most advanced vector instruction set (SSE and/or AVX) for the target hardware, e.g., -xSSE4.2 (for Lonestar)
- -ax<code> is like -x, but it includes multiple optimized code paths for related architectures, as well as generic x86
- -opt-prefetch enables data prefetching
- -fast sounds pretty good, but it is not recommended!
- To optimize I/O on Stampede: -assume buffered\_io
	-
- To optimize floating-point math: -fp=model fast[=1|2]

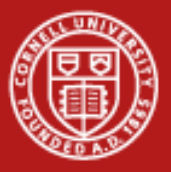

#### **Interprocedural Optimization (IP)**

- The Intel compilers, like most, can do IP (option -ip)
	- Limits optimizations to within individual files
	- Produces line numbers for debugging
- The Intel -ipo compiler option does more
	- Enables multi-file IP optimizations (between files)
	- It places additional information in each object file
	- During the load phase, IP among ALL objects is performed
	- This may take much more time, as code is recompiled during linking
	- It is **important** to include options in **link** command (-ipo -O3 -xhost, etc.)
	- Easiest way to ensure correct linking is to link using **mpif90** or **mpicc**
	- All this works because the special Intel xild loader replaces ld
	- When archiving in a library, you must use xiar, instead of ar

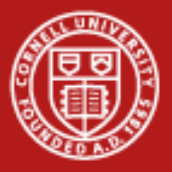

#### **Other Intel Compiler Options**

- 
- 
- 
- 
- 
- 
- 
- 
- 

-g senerate debugging information, symbol table -vec\_report#  $\{ # = 0-5 \}$  turn on vector diagnostic reporting  $$ *make sure your innermost loops are vectorized* • -C (or -check) enable extensive runtime error checking • -CB -CU check bounds, check uninitialized variables • -convert *kw* specify format for binary I/O by keyword {*kw* = big\_endian, cray, ibm, little\_endian, native, vaxd} • -openmp multithread based on OpenMP directives -openmp\_report#  $\{# = 0-2\}$  turn on OpenMP diagnostic reporting • -static load libs statically at runtime – *do not use* • -fast includes -static and -no-prec-div – *do not use*

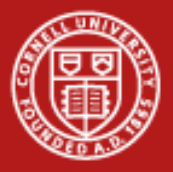

#### **Best Practices for Compilers**

- Normal compiling for Stampede
	- $-$  Intel 13:
		- icc/ifort -O3 -xhost -ipo prog.c/cc/f90
	- GNU 4.4 (not recommended, not supported):

gcc -O3 -march=corei7-avx -mtune=corei7-avx -fwhole-program -combine prog.c

- GNU (if absolutely necessary) mixed with icc-compiled subprograms: mpicc -O3 -xhost -cc=gcc -L\$ICC\_LIB -lirc prog.c subprog\_icc.o
- -O2 is the default; compile with -O0 if this breaks (very rare)
- Debug options should not be used in a production compilation!
	- Compile like this only for debugging: ifort -O2 -g -CB test.c

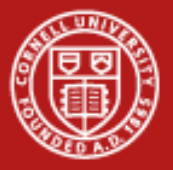

### **Lab: Compiler-Optimized Naïve Code vs. Libraries**

- Challenge: how fast can we do a linear solve via LU decomposition?
- Naïve code is copied from Numerical Recipes
- Two alternative codes are based on calls to GSL and LAPACK
	- LAPACK references can be resolved by linking to an optimized library like ATLAS or Intel's MKL
- We want to compare the timings of these codes when compiled with different compilers and optimizations
	- Compile the codes with different flags, including "-g", "-O2", "-O3"
	- Submit a job to see how fast the codes run
	- Recompile with new flags and try again
	- Can even try to use MKL's built-in OpenMP multithreading
- Source sits in ~tg459572/LABS/ludecomp.tgz

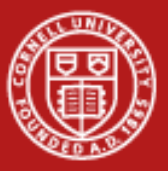

#### **Putting Performance into Development: Tuning**

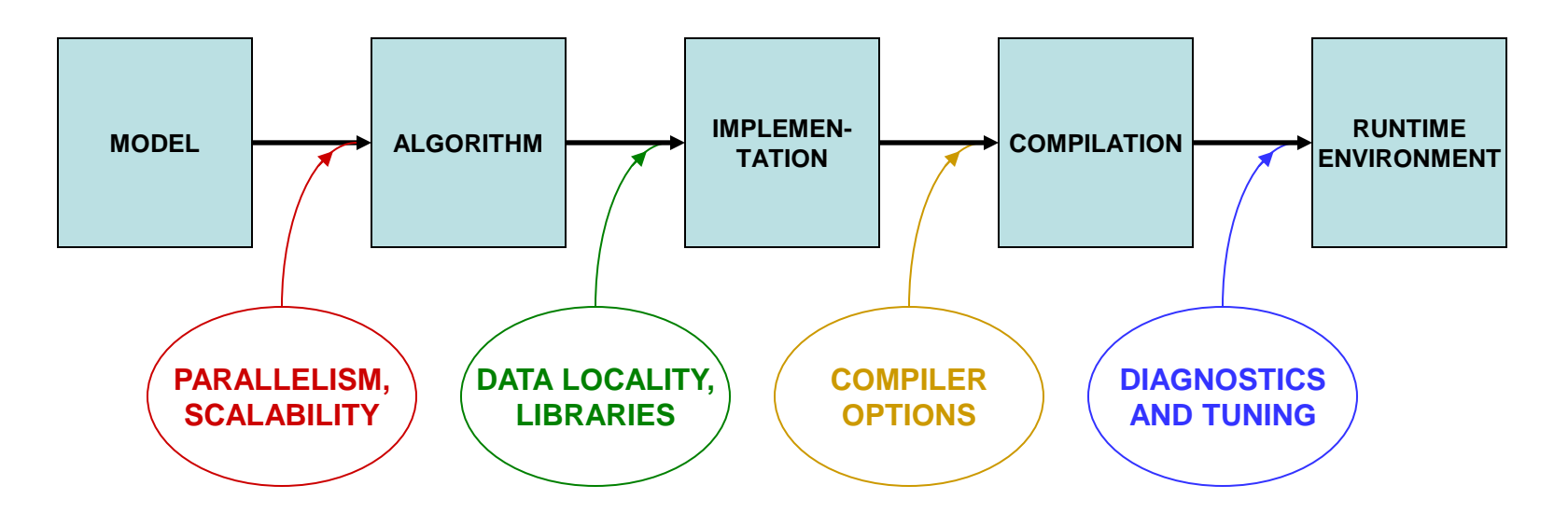

Starting with how to *design* for parallelism and scalability…

…this talk is about the principles and practices during various stages of code *development* that lead to better performance on a per-core basis

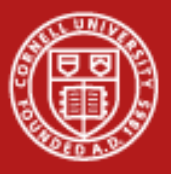

#### **In-Depth vs. Rough Tuning**

In-depth tuning is a long, iterative process:

- Profile code
- Work on most time intensive blocks
- Repeat as long as you can tolerate…

For rough tuning during development:

- It helps to know about common microarchitectural features (like SSE)
- It helps to have a sense of how the compiler tries to optimize instructions, given certain features

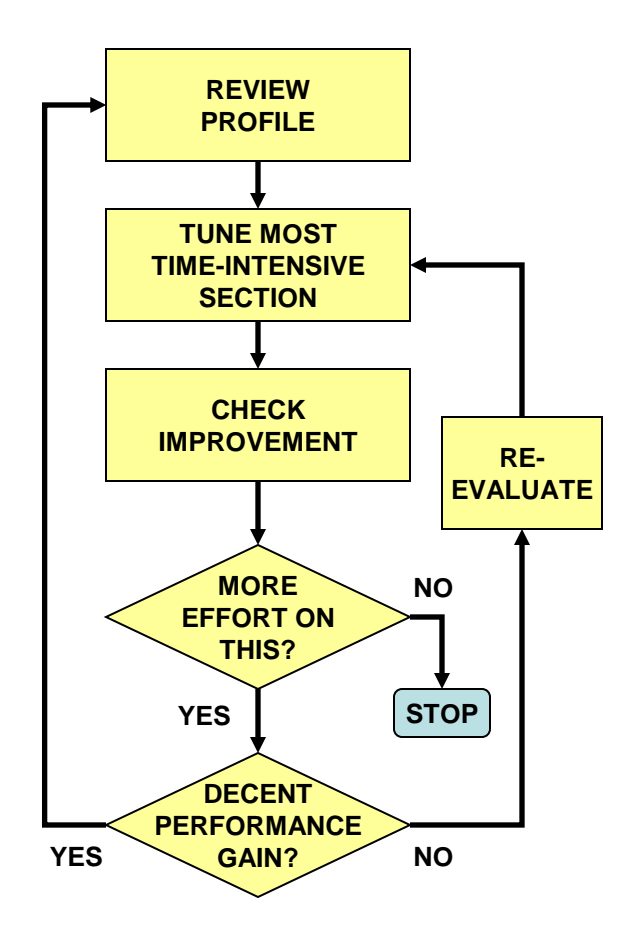

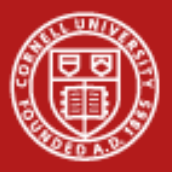

### **First Rule of Thumb: Minimize Your Stride**

- Minimize stride length
	- It increases cache efficiency
	- It sets up hardware and software prefetching
	- Stride lengths of large powers of two are typically the worst case, leading to cache and TLB misses (due to limited cache associativity)
- Strive for stride-1 vectorizable loops
	- Can be sent to a SIMD unit
	- Can be unrolled and pipelined
	- Can be processed by SSE and AVX instructions
	- Can be parallelized through OpenMP directives

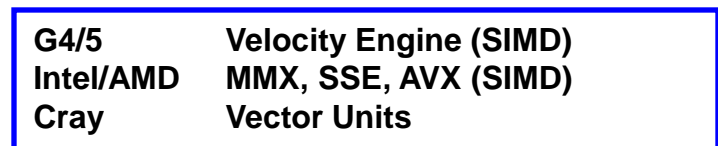

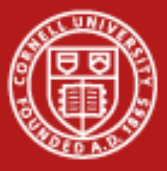

#### **The Penalty of Stride > 1**

• For large and small arrays, always try to arrange data so that structures are arrays with a unit (1) stride.

**Bandwidth Performance Code: do i = 1,10000000,istride sum = sum + data( i )**

**0 500**

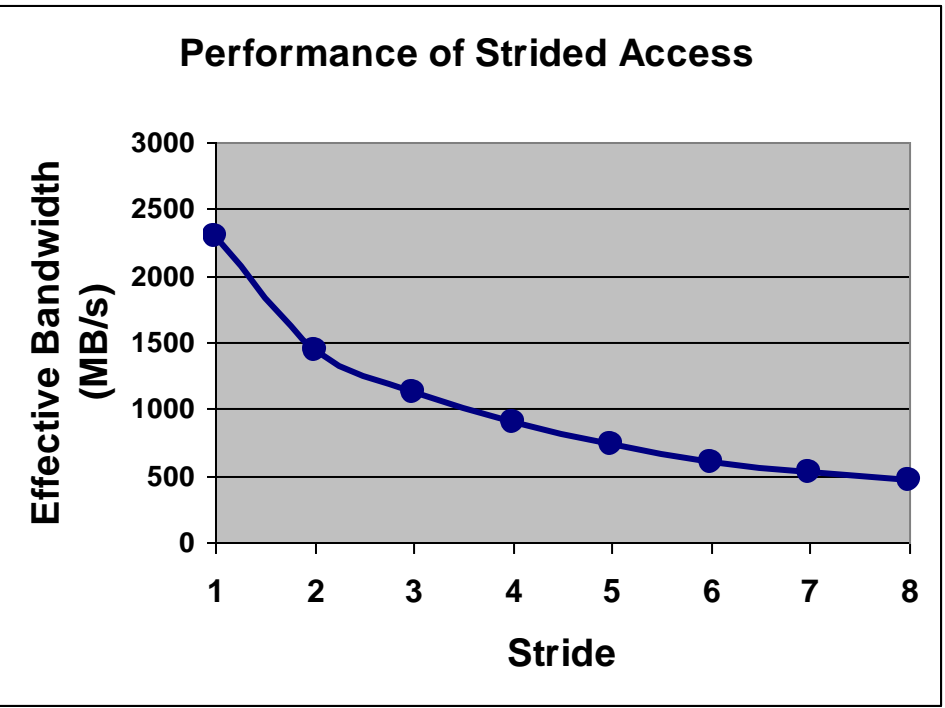

**end do**

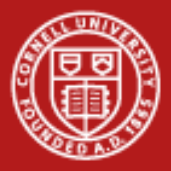

#### **Stride 1 in Fortran and C**

• The following snippets of code illustrate the correct way to access contiguous elements of a matrix, i.e., stride 1 in Fortran and C

```
Fortran Example:
real*8 :: a(m,n), b(m,n), c(m,n) 
... 
do i=1,n 
    do j=1,m 
       a(j,i)=b(j,i)+c(j,i) 
    end do 
end do
```

```
C Example:
double a[m][n], b[m][n], c[m][n]; 
... 
for (i=0;i < m;i++){ 
   for (i=0; j < n; j++) a[i][j]=b[i][j]+c[i][j]; 
    } 
}
```
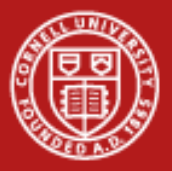

## **Second Rule of Thumb: Inline Your Functions**

- What does inlining achieve?
	- It replaces a function call with a full copy of that function's instructions
	- It avoids putting variables on the stack, jumping, etc.
- When is inlining important?
	- When the function is a hot spot
	- When function call overhead is comparable to time spent in the routine
	- When it can benefit from Inter-Procedural Optimization
- As you develop "think inlining"
	- The C "inline" keyword provides inlining within source
	- Use -ip or -ipo to allow the compiler to inline

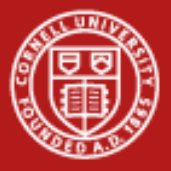

#### **Example: Procedure Inlining**

```
integer :: ndim=2, niter=10000000
real*8 :: x(ndim), x0(ndim), r
integer :: i, j
    ...
    do i=1,niter
       ...
       r=dist(x,x0,ndim)
       ...
    end do
    ...
end program
real*8 function dist(x,x0,n)
real*8 :: x0(n), x(n), r
integer :: j,n
r=0.0
do j=1,n
   r=r+(x(i)-x0(i))**2end do
dist=r
end function
                                            integer:: ndim=2, niter=10000000
                                            real*8 :: x(ndim), x0(ndim), r
                                            integer :: i, j
                                             ...
                                                do i=1,niter
                                                    ...
                                                    r=0.0
                                                    do j=1,ndim
                                                      r=r+(x(j)-x0(j))**2 end do
                                                    ...
                                                end do
                                             ...
                                            end program
                  Trivial function dist is 
                  called niter times
                                                     function dist has been 
                                                     inlined inside the i loop
                                                               Low-overhead loop j 
                                                               executes niter times
```
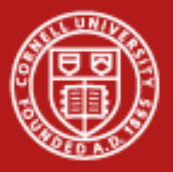

### **Tips for Writing Fast Code**

- Avoid excessive program modularization (i.e. too many functions/subroutines)
	- Write routines that can be inlined
	- Use macros and parameters whenever possible
- Minimize the use of pointers
- Avoid casts or type conversions, implicit or explicit
	- Conversions involve moving data between different execution units
- Avoid I/O, function calls, branches, and divisions inside loops
	- Why pay overhead over and over?
	- Move loops into the subroutine, instead of looping the subroutine call
	- Structure loops to eliminate conditionals
	- Calculate a reciprocal outside the loop and multiply inside

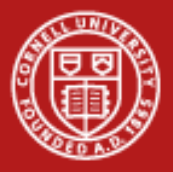

### **Best Practices from the Stampede User Guide**

Additional performance can be obtained with these techniques:

- *Memory subsystem tuning*
	- Blocking/tiling arrays
	- Prefetching (creating multiple streams of stride-1)
- *Floating-point tuning*
	- Unrolling small inner loops to hide FP latencies and enable vectorization
	- Limiting use of Fortran 90+ array sections (can even compile slowly!)
- *I/O tuning*
	- Consolidating all I/O from and to a few large files in \$SCRATCH
	- Using direct-access binary files or MPI-IO
	- Avoiding I/O to many small files, especially in one directory
	- Avoiding frequent open-and-closes (can swamp the metadata server!)

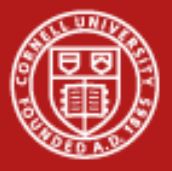

#### **Array Blocking, or Loop Tiling, to Fit Cache**

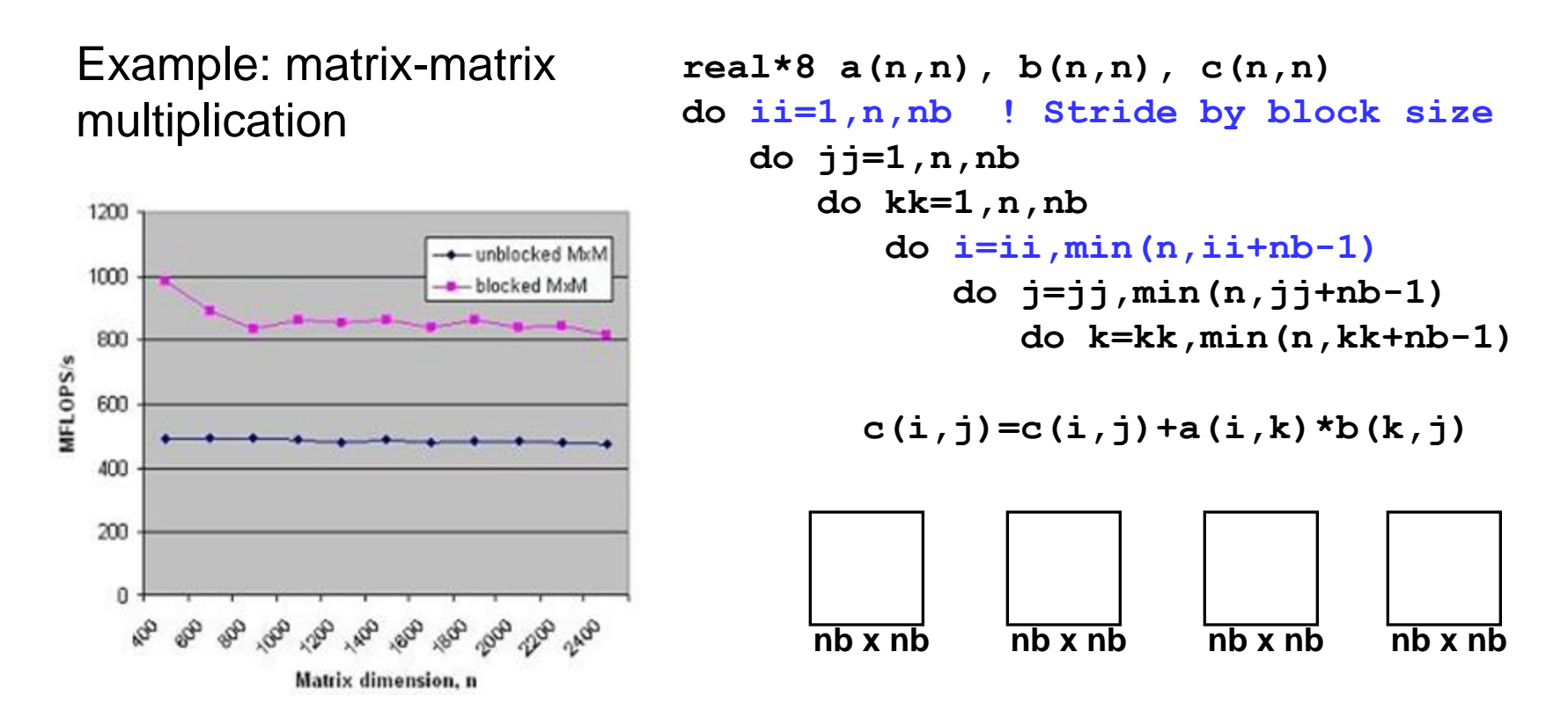

Takeaway: all the performance libraries do this, so you don't have to

6/18/2013 www.cac.cornell.edu 41

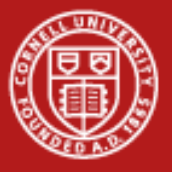

#### **Conclusions**

- Performance should be considered at every phase of application development
	- *Large-scale parallel performance* (speedup and scaling) is most influenced by choice of algorithm
	- *Per-processor performance* is most influenced by the translation of the high-level API and syntax into machine code (by libraries and compilers)
- Coding style has implications for how well the code ultimately runs
- Optimization that is done for server CPUs (e.g., Intel Sandy Bridge) also serves well for accelerators and coprocessors (e.g., Intel MIC)
	- Relative speed of inter-process communication is even slower on MIC
	- MKL is optimized for MIC, too, with automatic offload of MKL calls
	- It's even more important for MIC code to vectorize well